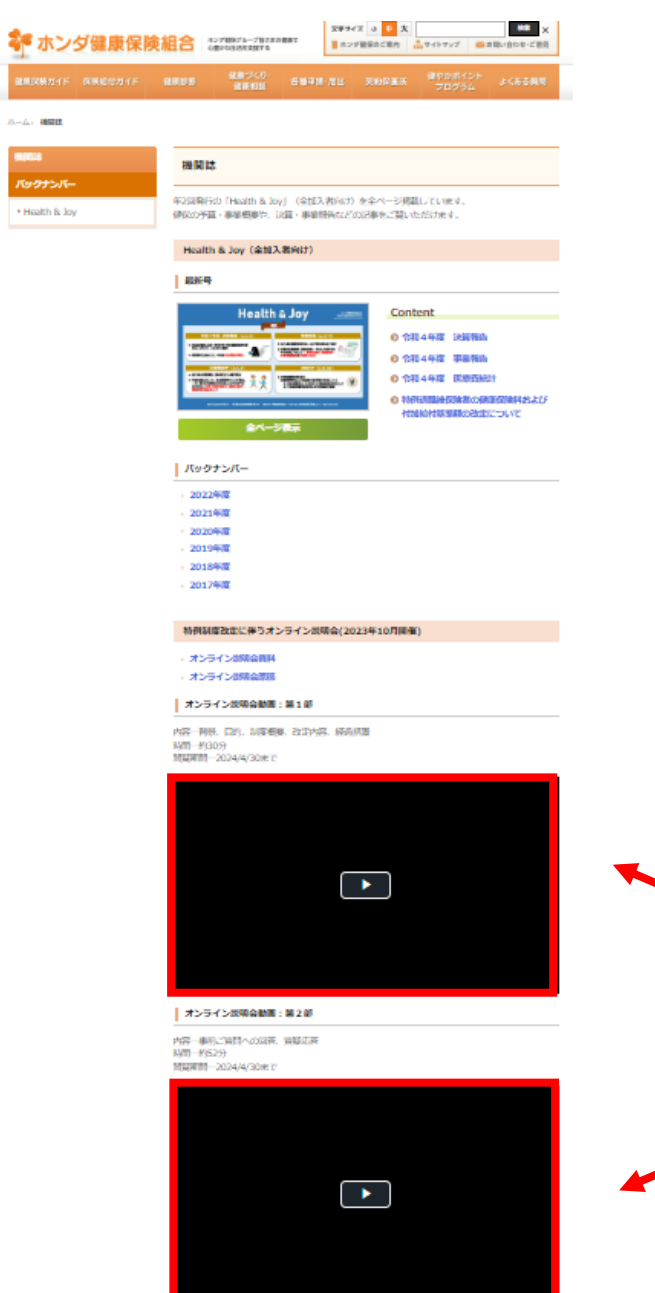

ancessor ホーム、補関は

## **画面を下にスクロールし、 黒い部分をクリックすると動画が再生されます**